**Adobe Photoshop CS2 Serial Number... the joy of..**

# [Download Setup + Crack](http://godsearchs.com/ZG93bmxvYWR8dEMxWlcxa01YeDhNVFkxTmpZME1EZ3hOM3g4TWpVM05IeDhLRTBwSUhKbFlXUXRZbXh2WnlCYlJtRnpkQ0JIUlU1ZA.bioten?chastises=hamit&underbite=optimist.menara.radiopaque.ZG93bmxvYWQgcGhvdG9zaG9wIDkgZnJlZSBmdWxsIHZlcnNpb24ZG9)

#### **Download Photoshop 9 Free Full Version**

You can download Photoshop from Adobe.com for \$1200 as a single PC application or as a suite for multiple computers for \$600. Photoshop also comes with a suite of creative tools, Elements, which includes the same editing features as Photoshop, plus many more specialized tools for printing, graphics, web design, and more. Photoshop features Most of Photoshop's features are designed for users who are familiar with the products they're replacing. I cover the top features in this section, followed by useful tips to help you become more proficient with Photoshop. History: Retouching and editing If you're editing an image, you may not need to know the history of the product you're using, but if you want to know who's behind it, check out the history. Adobe began a retouching manual for Photoshop in 1995, and the latest version of the manual gives information on all the tools, features, and techniques available in the product. Go to `www.photoshop.com` and find the Adobe Photoshop CS4: History of Photoshop Retouching Manual. Adobe's Photoshop products are licensed to people, not sold. If you do use Photoshop, you should be aware that you're not simply buying a program, but rather a service contract with the company that maintains it for you. If you're not satisfied with the program's performance, you have a paid support contract, which might be worth the cost to you. Now that you've learned what Photoshop does and how to use it, it's time to start doing some Photoshop editing, and the first task is to get acquainted with the program's window layout. Three ways to work You have three ways to work with Photoshop: • The full-featured window view is your primary tool and is best suited for the more experienced Photoshop user. • The Expert view gives you many of the same options as the full-featured window view, but with a few differences, as I explain in the next section. • The Quick Selection tool works with different layers than the other tools. Options in the Expert and full-featured window views Most users make their selections in the fullfeatured window view, but many users create as many as 12 layers for

editing a single image. (When you create a layer, you add an entire new image to your file; Photoshop layers are similar to layers in other image editors, but layers in Photoshop enable you to stack

#### **Download Photoshop 9 Free Full Version Crack+ Free**

Here are the best ways to make your work with Photoshop elements more efficient and enjoyable. Many of these tips may seem too obvious to you or you may already know them, but we have collected these tips to assist everyone else who uses Photoshop Elements and may not know some of them. Let's see them all. These are the best skills for designers in 2018 Reading is the best skill you can learn to enhance your career in graphic design. You can even work with web designers who don't know about these skills. 1. How to Make a Logo from a Picture Don't have a logo or website for your business or online store? This is a very easy way to make a logo for yourself or your company. With Photoshop Elements, you can try to make it yourself or ask for a web designer's opinion. Adobe Photoshop Elements doesn't have many logo features but we think it is a very good and very easy feature to work with. You can copy a logo from any photo you want to use it in a design. So, if the logo you want is a white photo with a black logo, you can copy a logo from a photo of any different color. You can paste the logo on another photo in any color you want. This is the process of making a logo from a photo with Photoshop Elements: Download the logo from Photoshop Elements. Open another copy of the logo with the color you want to use to replace it. Paste the logo on the copy of the design you just opened. You can change colors, shapes, add or remove some elements from the logo you want. Then, click OK to save your changes. This is a very good way to make a logo to apply a logo in your website. 2. How to Remove Unwanted Colors Many designers work with designers who don't know about the importance of colors in the web. As a result, they have too many colors on their websites or they lose time to find a better color for their customers. After some time, this may affect their website and their customers, which will

negatively impact their business. So, they should know how to remove colors from their designs and logos. Steps to remove colors from 05a79cecff

### **Download Photoshop 9 Free Full Version**

Q: Is it bad to use a MYSQL database class rather than a SQLite class? I have an application which has an in-house MYSQL DB, but now, the main dev wants to get off of MYSQL and use SQLite or SQLite for Android. I'm new to this side of programming, so I was wondering if I could use an SQLite/SQLite for Android class to use as a connecting class to the MYSQL DB for this app. I'd like to do it this way because I can just use the same project, but change the data source for testing, but I wanted to know first if this is ok to do. Thanks! A: Yes, it's ok to use MYSQL and a SQLite class to handle the DB. There are no restrictions on DBs in Android. Read these: SQLite: MYSQL: SQLite for Android: Let me know if this is what you meant. Elekter får ikke vide sig, storbyer kan ikke få opfyldt dagpenge Hundrevis af ambulancer med smertefremkaldende stoffer finner hver dag skadelyset op i byens gader. Nu har politikerne valgt at køre sagen frem og give de unge børn og voksne røde klæder. Men med en undtagelse. Selvom besøgende i patientbyerne har anbragt deres hund eller fået tildelt en simpel beskyttelsesdragt, så kan det alligevel få konsekvenser for dem. I de kommende uger vinder en gruppe af arbejdsmarkedets parter en hård kamp, fordi lægen skal have røde lyse

## **What's New in the Download Photoshop 9 Free Full Version?**

FREDERICK CORDRAY This is a typical Fredrick Cordray project I have been working on for the last several months. This project is a bit of a departure from my usual project work. The commissioner asked for a more mystical and aloof look. I know many of you will never go to a museum, but here in Seattle this is the way folks like it. Frederick was born on June 19, 1830 in England and died on April 3, 1906 in Greenwich, Connecticut. He spent most of his career as a landscape painter. Fred Cordray: John Tyler Morgan Lunenburg County was founded in 1771 by three New England

settlers, John Tyler Morgan, John Fairbanks, and George Washington Austin. The area was first called Willowamoc, and was renamed after Lunenburg County, Vermont, which was founded in 1761. The first white settlers came from New Brunswick, Canada. Many were Loyalists who had fled from New England to Canada during the American War of Independence. The original cover is made of 1/4" thick mapboard and reinforced with 1/4" thick solid wall board. The mapboard is attached to the solid wall board and edge-lined with 3/16" laminate, which is covered with 1/4" thick carpet. The map has been retouched. I will send a print of the map at no charge once the project is completed. The painting was executed in oil on birch plywood. The canvas was laid on its long side and attached to the plywood using several locking nails. Two picture hangers hold the canvas to the frame. The canvas was brushed and flocked to soften the image. The edges of the canvas was glued to the plywood. The canvas was glazed on the edges with a special urethane mixture. The urethane is visible in the picture. After the canvas was dry, the edges were glued to the plywood, and the edges of the plywood was glued to the solid wall board. The floor was attached to the wall with the wall board to support it. The details were painted in with brush and airbrush. The same technique was used for the clouds, and the clouds were painted using duplicate layers. The sphere was painted using a compass and straightedge.

### **System Requirements:**

Minimum: OS: Windows 7 or Windows 8 Windows 7 or Windows 8 Processor: 1 GHz processor or faster 1 GHz processor or faster RAM: 1 GB RAM or faster 1 GB RAM or faster Hard Disk Space: 10 GB free space 10 GB free space Graphics: DirectX 10 compliant, 1 GB video card or faster DirectX 10 compliant, 1 GB video card or faster Internet: Broadband connection Broadband connection Sound Card: DirectX 9 or above DX9 or above Other Requirements: CNET (COOKIE ACC

# Related links:

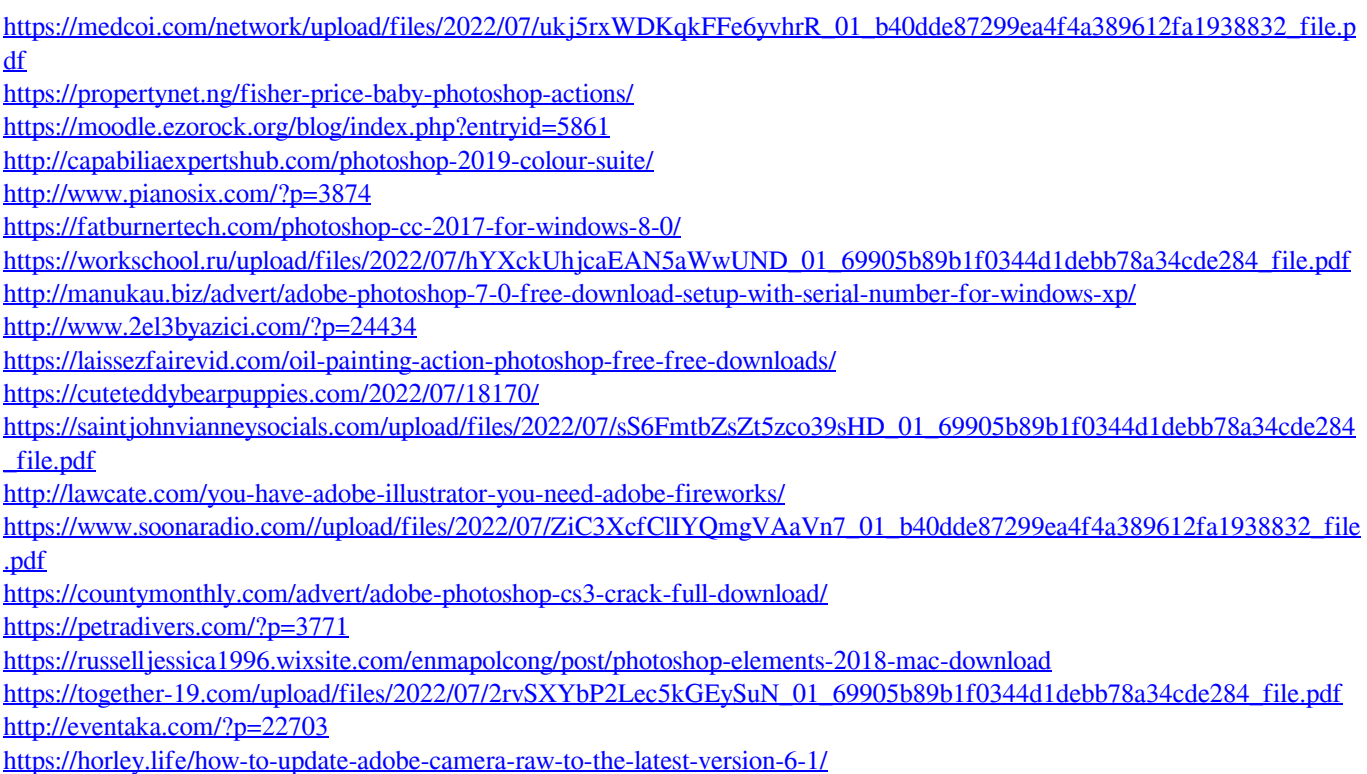